# Genetic Programming with Push

#### Lee Spector Hampshire College & UMass Amherst

This material is based upon work supported by the National Science Foundation under Grant No. 1617087. Any opinions, findings, and conclusions or recommendations expressed in this publication are those of the authors and do not necessarily reflect the views of the National Science Foundation.

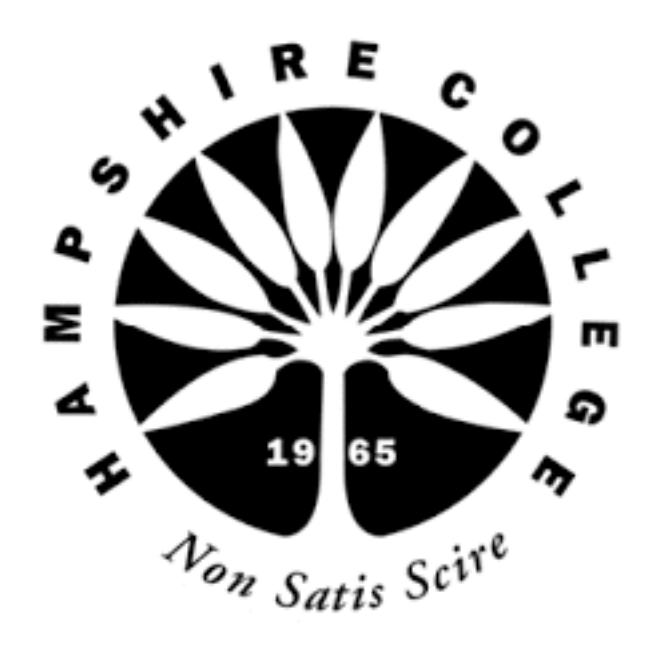

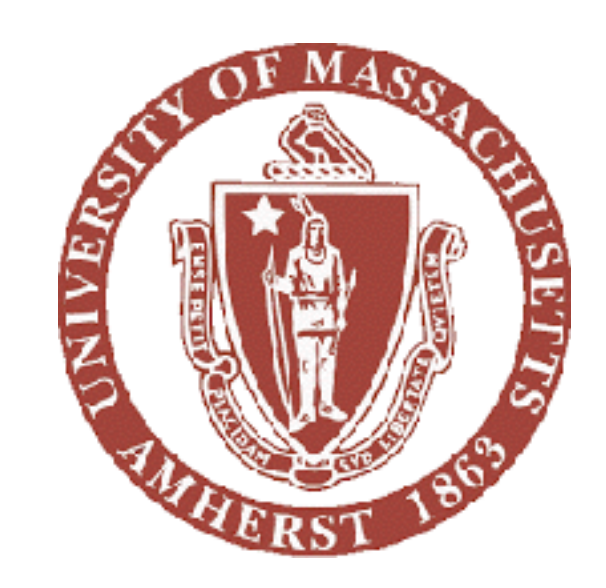

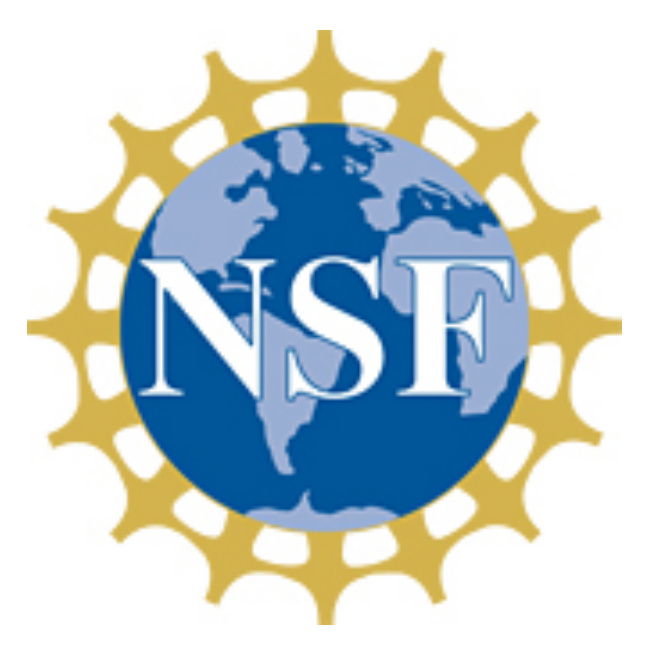

# Outline

- The Push programming language
- Evolving Push programs
- Evolving Push program evolution

# Push

- •Programming language for programs that evolve
- •Data flows via per-type stacks, not syntax
- •Trivial syntax, rich data and control structures
- •PushGP: GP system that evolves Push programs
- •C++, Clojure, Common Lisp, Elixir, Java, Javascript, Python, Racket, Ruby, Scala, Scheme, Swift
- •http://pushlanguage.org

# The Push VM

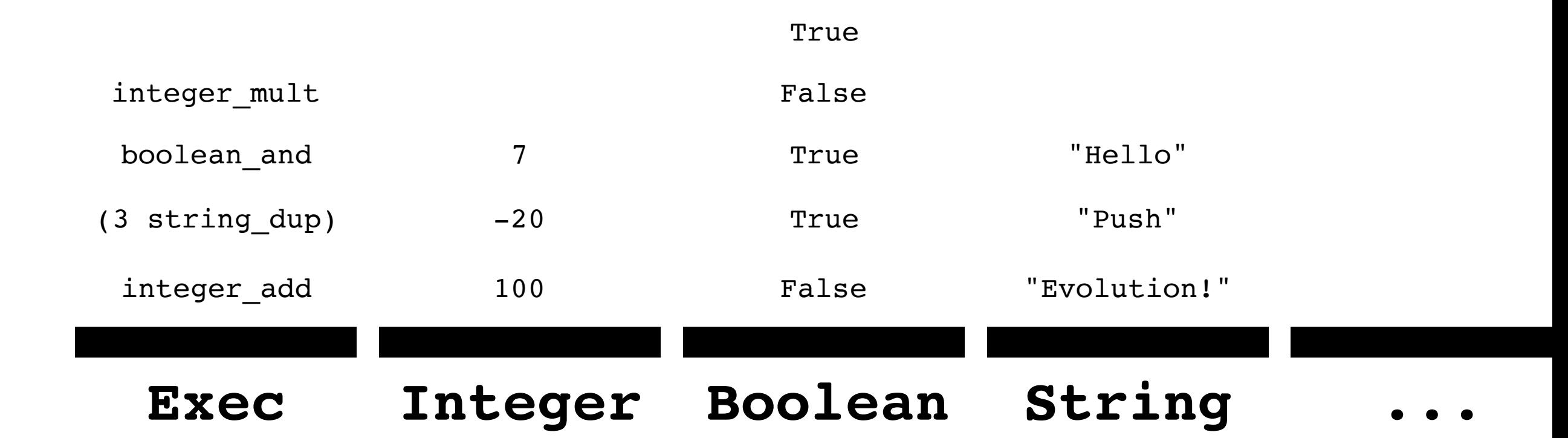

# Push Execution

- •Push the program onto the **exec** stack.
- •While **exec** isn't empty and we haven't hit the step limit, pop and do the top:
	- •If it's an instruction, execute it. (Insufficient arguments? Do nothing.)
	- •If it's a literal, push it onto the appropriate stack.
	- •If it's a list, push its elements back onto the **exec** stack one at a time.

# The Push VM

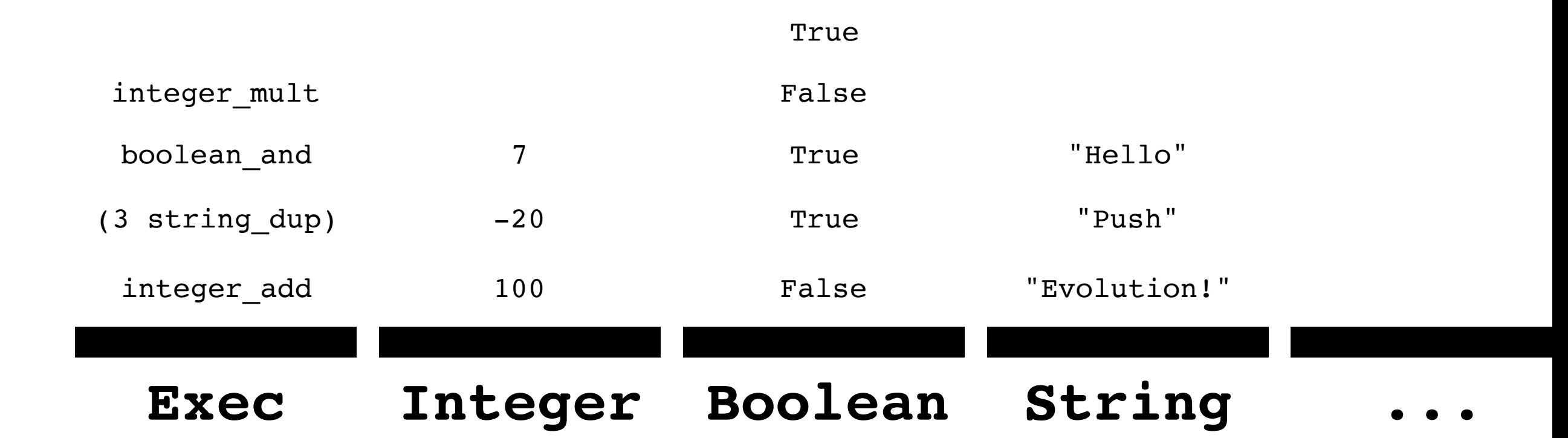

(1 2 integer\_add)

#### *leaves 3 on the integer stack*

(True False boolean or boolean not)

*leaves False on the boolean stack*

(3 5 integer\_lte)

*leaves True on the boolean stack*

(3 5 integer lte exec if (1 "yes") (2 "no"))

*leaves "yes" on string, 1 on integer*

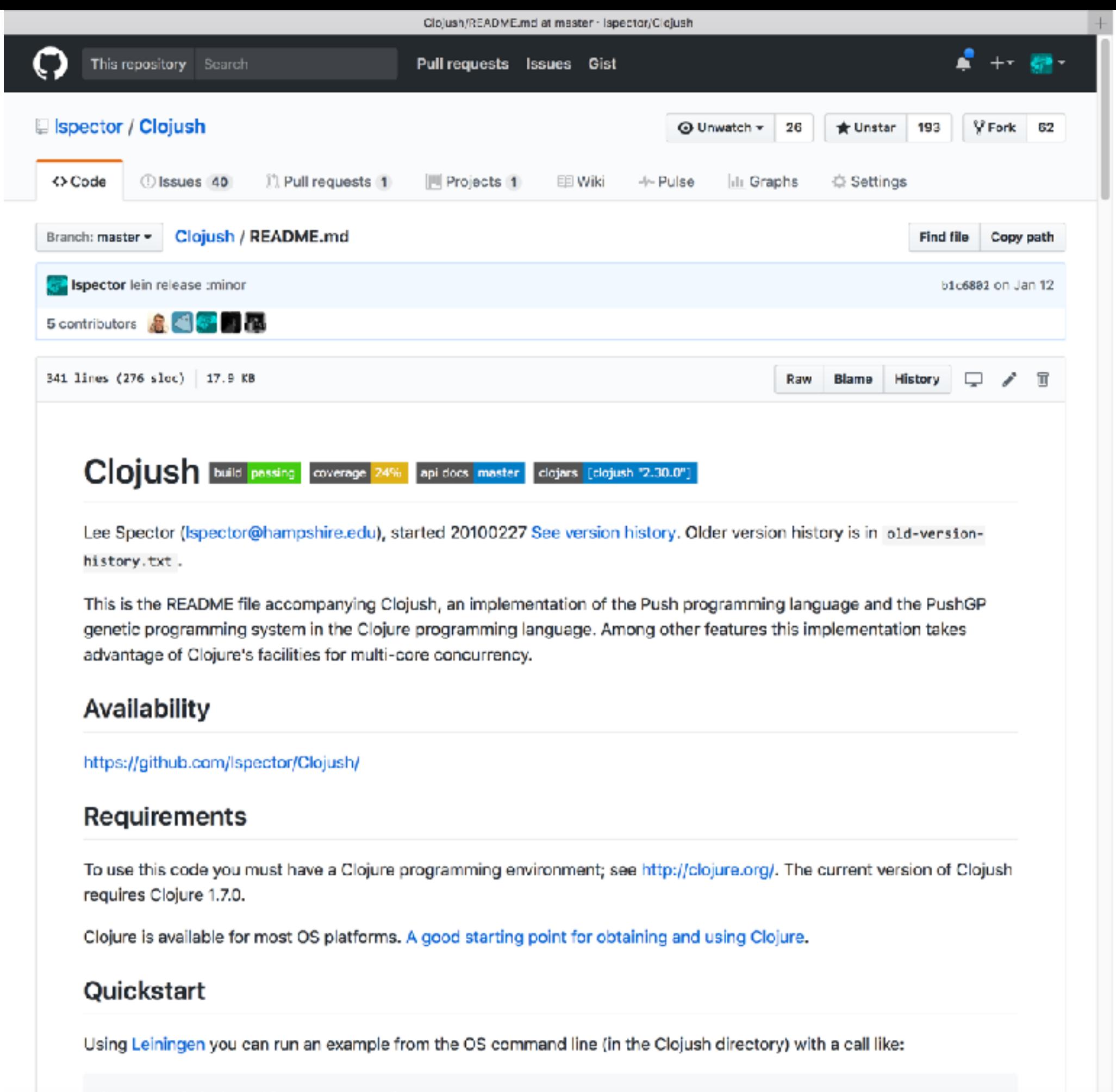

lein run clojush.problems.demos.simple-regression

```
;; https://github.com/lspector/Clojush/
```

```
=> (run-push '(1 2 integer_add) (make-push-state))
:exec ((1 2 integer add))
:integer ()
:exec (1 2 integer_add)
:integer ()
:exec (2 integer_add)
:integer (1)
:exec (integer add)
:integer (2 1)
:exec ()
:integer (3)
```

```
=> (run-push '(2 3 integer_mult 4.1 5.2 float_add 
               true false boolean or)
              (make-push-state))
```

```
:exec ()
:integer (6)
:float (9.3)
:boolean (true)
```
In other words

- Put  $2 \times 3$  on the integer stack
- Put 4.1  $+$  5.2 on the float stack
- Put *true*  $\vee$  *false* on the boolean stack

```
=> (run-push '(2 boolean_and 4.1 true integer_div
               false 3 5.2 boolean or integer mult
               float add)
              (make-push-state))
```

```
:exec ()
:integer (6)
:float (9.3)
:boolean (true)
```
Same as before, but

- *•* Several operations (e.g., boolean\_and) become NOOPs
- *•* Interleaved operations

```
=> (run-push 
      '(4.0 \text{ exec dup } (3.13 \text{ float mult}) 10.0 \text{ float div}) (make-push-state))
:exec ((4.0 exec dup (3.13 float mult) 10.0 float div))
:float ()
:exec (4.0 \text{ exec } dup (3.13 \text{ float } mult) 10.0 \text{ float } div):float ()
:exec (exec_dup (3.13 float_mult) 10.0 float_div)
:float (4.0)
:exec((3.13 float mult) (3.13 float mult) 10.0 float div)
:float (4.0)
...
:exec ()
:float (3.91876)
                              Computes 4.0 × 3.13 × 3.13 / 10.0
```

```
=> (run-push '(1 8 exec_do*range integer_mult)
              (make-push-state))
```

```
:integer (40320)
```
Computes 8! in a fairly "human" way

```
=> (run-push '(code_quote 
                (code_quote (integer_pop 1) 
                          code quote (code dup integer dup
                                      1 integer_sub code_do 
                                      integer_mult)
                          integer dup 2 integer lt code if)
              code dup
 8
               code_do)
             (make-push-state))
:code ((code_quote (integer_pop 1) code_quote (code_dup
       integer dup 1 integer sub code do integer mult)
       integer dup 2 integer lt code if))
:integer (40320)
```
A less "obvious" recursive calculation of 8! achieved by code duplication

```
=> (run-push '(0 true exec_while 
                   (1 integer_add true))
               (make-push-state))
```

```
:exec (1 integer add true exec while (1 integer add
        true))
:integer (199)
:termination :abnormal
```
- *•* An infinite loop
- *•* Terminated by eval limit
- *•* Result taken from appropriate stack(s) upon termination

```
=> (run-push '(in1 in1 float_mult 3.141592 float_mult)
              (push-item 2.5 :input (make-push-state)))
:float (19.63495)
:input (2.5)
```
Computes the area of a circle with the given radius:  $3.141592 \times in1 \times in1$ 

# For Most Types

- <type> dup
- 
- <type>\_empty
- 
- <type>\_eq
- 
- <type>\_flush
- 
- 
- 
- <type>\_pop

• <type>\_rot

- 
- 
- 
- 

• <type>\_shove

• <type>\_swap

• <type>\_yank

• <type>\_yankdup

• <type>\_stackdepth

- 
- 

### **Selected Integer Instructions**

integer add integer dec integer div integer gt integer fromstring integer min integer mult integer rand

### **Selected Boolean Instructions**

boolean\_and boolean\_xor boolean\_frominteger

#### **Selected String Instructions**

string concat string contains string length string removechar string replacechar

# Exec (selected)

### **Conditionals:**

exec if exec when

### **General loops:**

exec\_do\*while

### **"For" loops:**

exec\_do\*range exec\_do\*times

### **Looping over structures:**

exec do\*vector integer exec string iterate

### **Combinators:**

exec\_k exec\_y exec\_s

### More

code atom code car print\_newline integer\_sub integer\_inc boolean\_stackdepth return\_exec\_pop vector\_integer\_eq autoconstructive\_integer\_rand boolean\_pop genome\_close\_inc string\_fromchar vector string shove zip yankdup genome new vector float yankdup exec yankdup vector integer shove integer yankdup string flush boolean swap zip\_empty exec\_shove vector\_boolean\_yank code eg exec y boolean yank integer eg genome silence string butlast code contains string conjchar code do\*count vector float last genome pop string substring integer mult code length vector\_integer\_dup boolean\_or code\_position boolean\_empty zip\_fromcode print\_vector\_string vector\_boolean\_swap return\_frominteger vector\_float\_pushall char\_iswhitespace code\_cdr exec do\*vector integer integer rand vector string replacefirst string first vector boolean first exec do\*while exec string iterate string indexofchar vector float replace integer fromstring code list code swap char frominteger genome gene randomize vector integer emptyvector vector string eq vector float butlast exec empty zip end? exec fromzipnode string shove vector\_boolean\_pushall zip\_insert\_left\_fromcode exec\_rot vector\_string\_concat vector\_float\_indexof code\_pop vector\_string\_subvec vector\_integer\_swap code\_subst char\_pop return\_string\_pop zip yank exec dup vector integer butlast vector float rest vector string flush boolean fromfloat code fromziprights float sin boolean flush char isdigit float Ite exec fromziproot vector\_integer\_empty print\_code vector\_string\_stackdepth string\_reverse exec\_k vector\_integer\_yank float\_frominteger char\_rot print\_char vector\_integer\_stackdepth vector\_boolean\_concat boolean\_xor integer\_gte genome\_yankdup vector\_float\_shove vector\_integer\_take code\_quote string\_replacefirst return\_fromstring exec\_fromziplefts vector\_integer\_yankdup boolean\_shove float\_lt vector\_string\_dup vector\_string\_occurrencesof vector\_integer\_replace zip\_branch? vector\_float\_reverse float\_mod vector\_float\_subvec string\_last print\_boolean boolean\_rot vector\_string\_rest integer\_div vector\_float\_remove integer\_fromfloat integer\_lte code\_fromzipchildren environment\_end vector\_integer\_rot integer\_mod string\_concat vector\_string\_butlast genome\_swap code\_null exec\_do\*count vector\_float\_emptyvector vector\_string\_yankdup integer\_rot float\_yankdup vector\_string\_rot zip\_replace\_fromexec vector\_string\_take integer\_add vector\_integer\_occurrencesof integer shove genome dup return code pop char swap integer max return fromexec code wrap return float pop code flush genome yank zip shove vector integer flush vector integer subvec vector boolean indexof vector float pop vector string remove vector integer contains zip remove code append vector float eq vector integer conj string eq zip leftmost code vankdup code rot integer\_stackdepth float\_max vector\_boolean\_set zip\_append\_child\_fromexec zip\_next vector\_float\_conj zip\_fromexec string\_take zip\_left zip\_replace\_fromcode char\_stackdepth return\_fromchar genome eq vector integer replacefirst float stackdepth code fromziproot float fromchar float qt boolean dup float fromboolean code fromzipnode genome rot vector float replacefirst vector\_boolean\_conj vector\_boolean\_dup vector\_integer\_indexof vector\_string\_swap exec\_eq string\_emptystring string\_swap integer\_yank exec\_while float\_empty print\_vector\_boolean integer\_min exec\_swap genome\_rotate integer\_fromchar vector\_string\_yank string\_stackdepth code\_do\*range string\_replacechar char\_allfromstring vector\_integer\_rest vector\_boolean\_length char\_yank vector\_float\_empty code\_fromfloat genome\_parent2 return\_fromcode string\_pop float\_eq vector\_boolean\_empty zip\_insert\_child\_fromexec vector\_string\_last string\_nth code\_do\* return\_zip\_pop vector\_string\_pop zip\_rot vector\_integer\_nth exec\_do\*range exec\_if char\_shove zip\_down zip\_insert\_left\_fromexec code\_frominteger vector\_boolean\_remove vector\_integer\_remove boolean\_invert\_first\_then\_and genome\_flush print\_string integer\_fromboolean char\_yankdup code\_do vector\_string\_first boolean\_frominteger string\_setchar vector\_integer\_last char\_isletter genome\_gene\_dup vector\_integer\_concat print\_integer code\_map boolean\_eq float\_gte return\_fromfloat genome\_gene\_copy string\_occurrencesofchar string\_replacefirstchar print\_float boolean\_rand integer\_flush float\_shove string\_replace char\_dup float\_pop char\_eq vector\_float\_nth vector\_string\_conj integer\_gt return\_integer\_pop float\_sub vector\_integer\_length vector\_float\_set vector\_string\_indexof vector\_boolean\_rest code\_dup vector\_boolean\_shove zip\_eq float\_min boolean\_not float\_mult float\_fromstring genome\_unsilence code\_if vector\_integer\_pop vector boolean last exec do\*times zip pop zip\_rightmost float dec vector float contains genome gene copy range environment new exec do\*vector string code nthcdr string empty char\_empty exec pop vector integer set autoconstructive boolean rand vector float rot string vankdup exec do\*vector float string removechar code extract vector string replace vector float first genome\_parent1 return\_tagspace char\_flush vector\_float\_occurrencesof vector\_string\_emptyvector float\_add code\_stackdepth exec\_s zip\_insert\_right\_fromexec float\_dup vector\_string\_nth zip stackdepth vector integer reverse print vector integer char fromfloat code do\*times code noop zip swap code yank integer It vector boolean eg genome stackdepth code fromziplefts noop open paren string containschar string vank char rand zip flush vector boolean rot float swap exec fromziprights vector string pushall vector string set vector boolean flush exec noop code\_size vector\_boolean\_stackdepth vector\_integer\_pushall vector\_boolean\_reverse integer\_swap string\_split vector\_boolean\_contains string\_fromboolean return\_boolean\_pop vector\_float\_dup vector boolean replace integer dup vector boolean nth vector string length string rest zip insert child fromcode float tan string rot string rand exec yank string parse to chars integer pop integer\_empty vector\_float\_flush vector\_float\_yank noop\_delete\_prev\_paren\_pair print\_exec zip\_append\_child\_fromcode genome\_gene\_delete code\_empty float\_inc zip\_right vector\_float\_length float\_rand integer\_dec string\_contains return\_fromboolean vector\_float\_concat vector\_float\_stackdepth exec\_do\*vector\_boolean vector\_integer\_first genome\_shove code\_rand print\_vector\_float float rot return char pop vector string contains vector boolean occurrencesof genome empty zip prev genome toggle silent vector string reverse zip dup code cons code member exec\_stackdepth float\_flush boolean\_and vector\_boolean\_butlast string\_length float\_cos string\_frominteger exec\_flush vector\_string\_empty exec\_when vector\_float\_swap genome\_close\_dec code\_insert vector\_boolean\_pop float\_div zip\_insert\_right\_fromcode code\_fromboolean vector\_boolean\_take code\_shove environment\_begin vector\_float\_take boolean\_invert\_second\_then\_and code container code nth vector boolean subvec float yank zip up vector boolean emptyvector vector boolean replacefirst string fromfloat vector boolean yankdup string dup boolean yankdup exec\_fromzipchildren

# Auto-Simplification

- Loop:
	- Make it randomly simpler
	- Keep simpler if as good or better; otherwise revert
- GECCO-2014 poster: efficiently and reliably reduces the size of the evolved programs
- GECCO-2014 student paper: used as genetic operator
- GECCO-2017 GP best paper nominee: improves generalization

#### SUCCESS at generation 20

Successful program: (boolean and boolean shove exec do\*count (exec swap (integer empty char yank boolean or integer fromboolean \space \newline) (exec dup (char yank char iswhitespace string butlast in1) string empty boolean frominteger tagged 275 string substring) exec do\*times (integer empty string dup) string replacechar print string string rot print char integer fromboolean string length integer eg string last boolean swap integer yankdup) string swap string containschar "Wx{ " exec stackdepth char empty integer swap integer rot string last boolean swap integer yankdup string swap string containschar "Wx{ " exec stackdepth char empty integer swap integer rot integer fromstring string pop string shove char eq char empty integer swap integer rot integer fromstring string pop string shove char rot integer stackdepth integer min char yankdup char eq char empty tagged 349 exec yank string rot exec dup (boolean eg string removechar exec s (exec dup (boolean eq exec rot (exec s (string eq string fromboolean exec noop char eq) () (string butlast) integer pop) (char eq char empty) (integer swap integer rot string emptystring boolean stackdepth integer inc in1 boolean shove boolean swap char isletter integer gt integer yankdup) exec when (string emptystring string nth exec do\*range (\space integer yankdup string dup exec shove (integer swap string removechar exec yank string dup exec empty) char eq exec do\*times (tagged 349 boolean pop exec when (string removechar integer mult integer inc in1 boolean shove boolean swap char isletter integer gt string butlast) integer mult string last string parse to chars boolean frominteger boolean yank exec when (string nth exec do\*range (\space integer yankdup string dup exec shove (integer swap string removechar exec yank integer yank exec while (boolean or)) char isdigit boolean swap char isletter) integer gt integer yankdup integer mult string last string parse to chars boolean frominteger char isletter exec when (string nth exec do\*range (\space integer yankdup string dup exec shove (integer swap string removechar exec yank integer yank integer mult integer inc in1 boolean shove boolean swap char isletter integer gt string butlast) boolean invert second then and exec empty string rot)) boolean rot char iswhitespace integer yank string conjchar boolean dup) integer add char dup string length integer fromchar string split char isdigit boolean swap boolean eq char isdigit exec shove (boolean invert second then and string empty string conjchar string shove) string fromchar boolean not string stackdepth exec y () integer empty exec do\*range (in1 string replace)))))) () ()))

Errors: [0 0 0] Total error: 0.0 Size: 231

Auto-simplifying with starting size: 231

...

step: 5000

program: (\space \newline in1 string replacechar print string "Wx{ " string last in1 string removechar string length)

```
errors: [0 0 0 0 0 0 0 0 0 0 0 0 0 0 0 0 0 0 0 0 0 0 0 0 0 0 0 0 0 0 0 0 0 0 0 0 0 0 0 0 0 0 0 0 0 0 0 0 0 0 0 0 0 0 0 0 0 0 0 0 0 0 0 0 
0 0 0 0 0 0 0 0 0 0 0 0 0 0 0 0 0 0 0 0 0 0 0 0 0 0 0 0 0 0 0 0 0 0 0 0 0 0 0 0 0 0 0 0 0 0 0 0 0 0 0 0 0 0 0 0 0 0 0 0 0 0 0 0 0 0 0 0 0 0 0 0 
0 0 0 0 0 0 0 0 0 0 0 0 0 0 0 0 0 0 0 0 0 0 0 0 0 0 0 0 0 0 0 0 0 0 0 0 0 0 0 0 0 0 0 0 0 0 0 0 0 0 0 0 0 0 0 0 0 0 0 0 0 0 0 0]
Total error: 0.0
Size: 11
```
### Genetic Programming

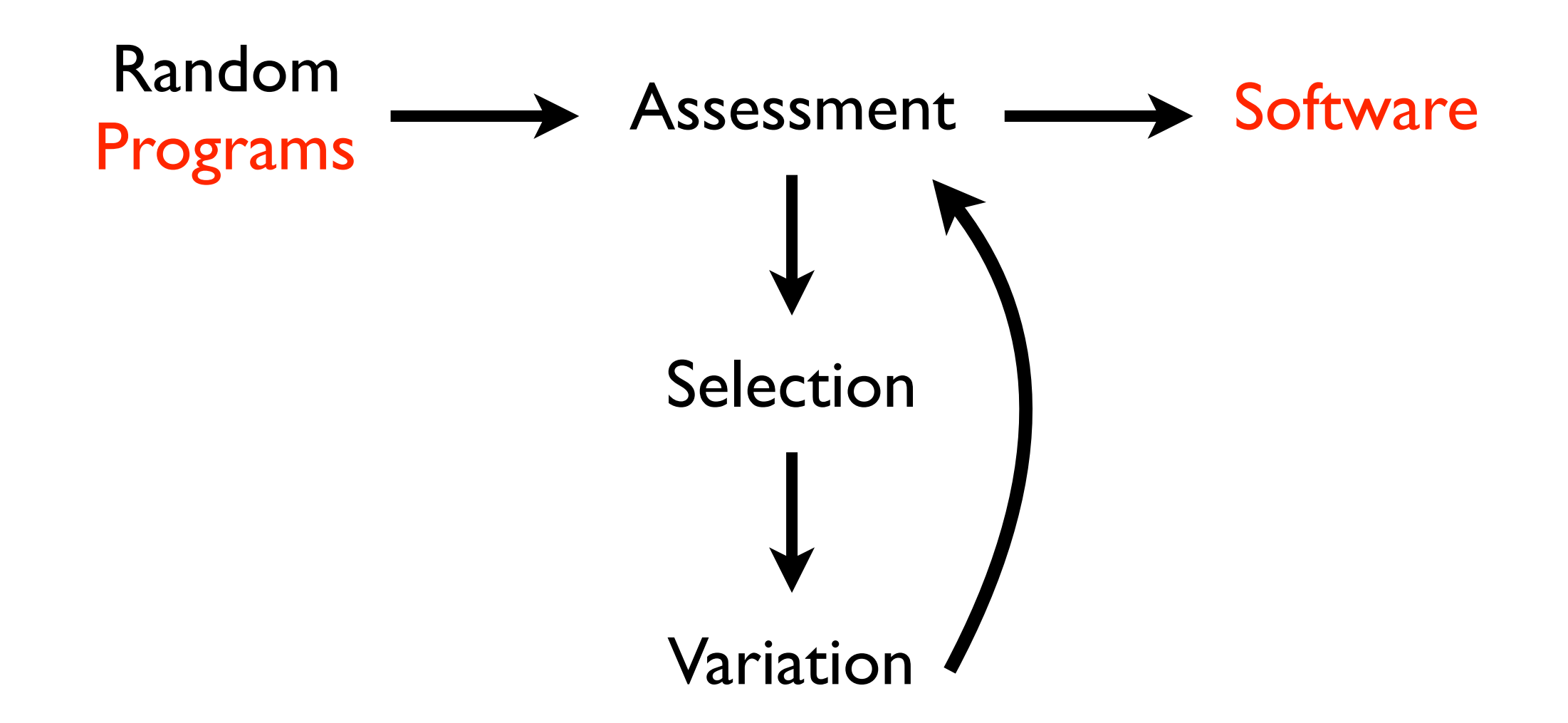

# Plush

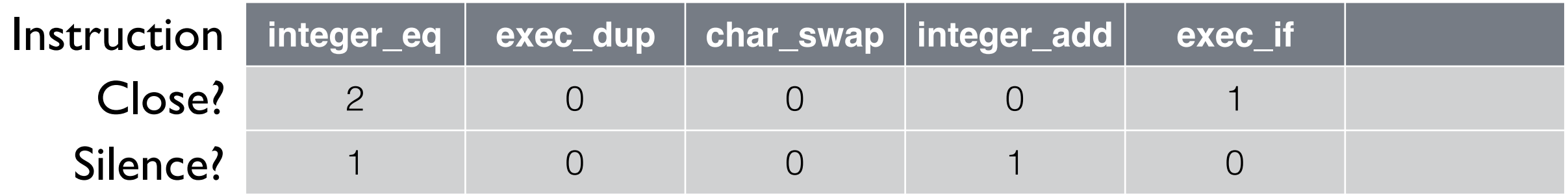

- Linear genomes for Push programs
- Facilitates useful placement of code blocks
- Permits uniform linear genetic operators
- Allows for epigenetic hill-climbing

```
(pushgp 
  {:error-function 
    (fn [{:keys [program] :as individual}]
      (assoc individual
        :errors
        (vec
          (for [input (mapv float (range 10))]
            (let [output (->> (make-push-state)
                              (push-item input :input)
                              (run-push program)
                               (top-item :float))]
              (if (number? output)
               (Math/abs (float (- output
                                    (- \t<sup>*</sup> input) input 
                                           input) 
                                        (* 2 input input)
                                        input))))
                1000000))))))
    :atom-generators (list 'in1
                          'float div
                           'float mult
                           'float add
                           'float sub)})
```
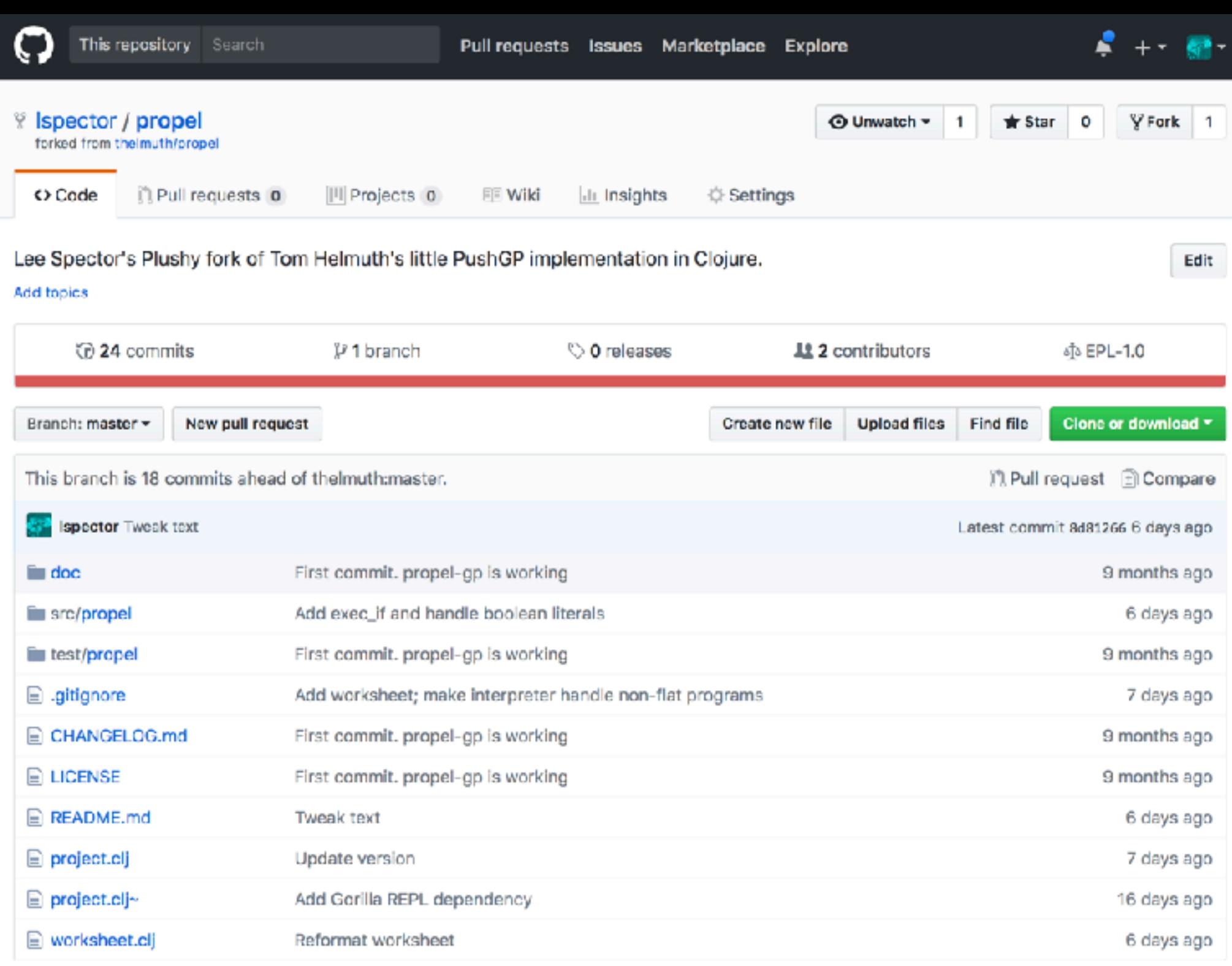

#### EE README.md

#### propel

Lee Spector's Plushy fork of Tom Helmuth's little PushGP implementation in Clojure.

Usage

# Propel

- Use "close" instructions instead of epigenetic markers: an individual is represented as a "Plushy" rather than as a Plush genome
- <code & demo>

# Variation in GP

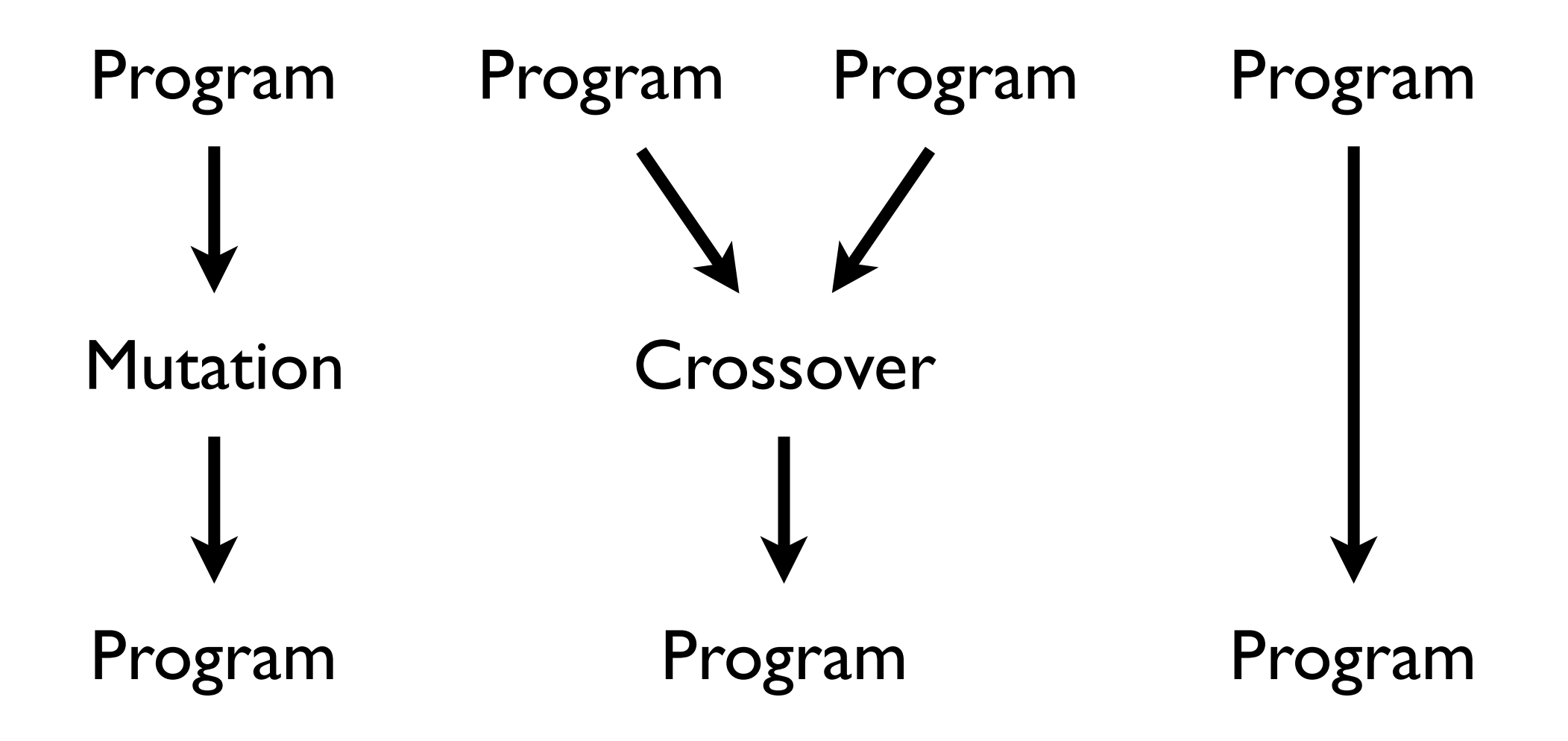

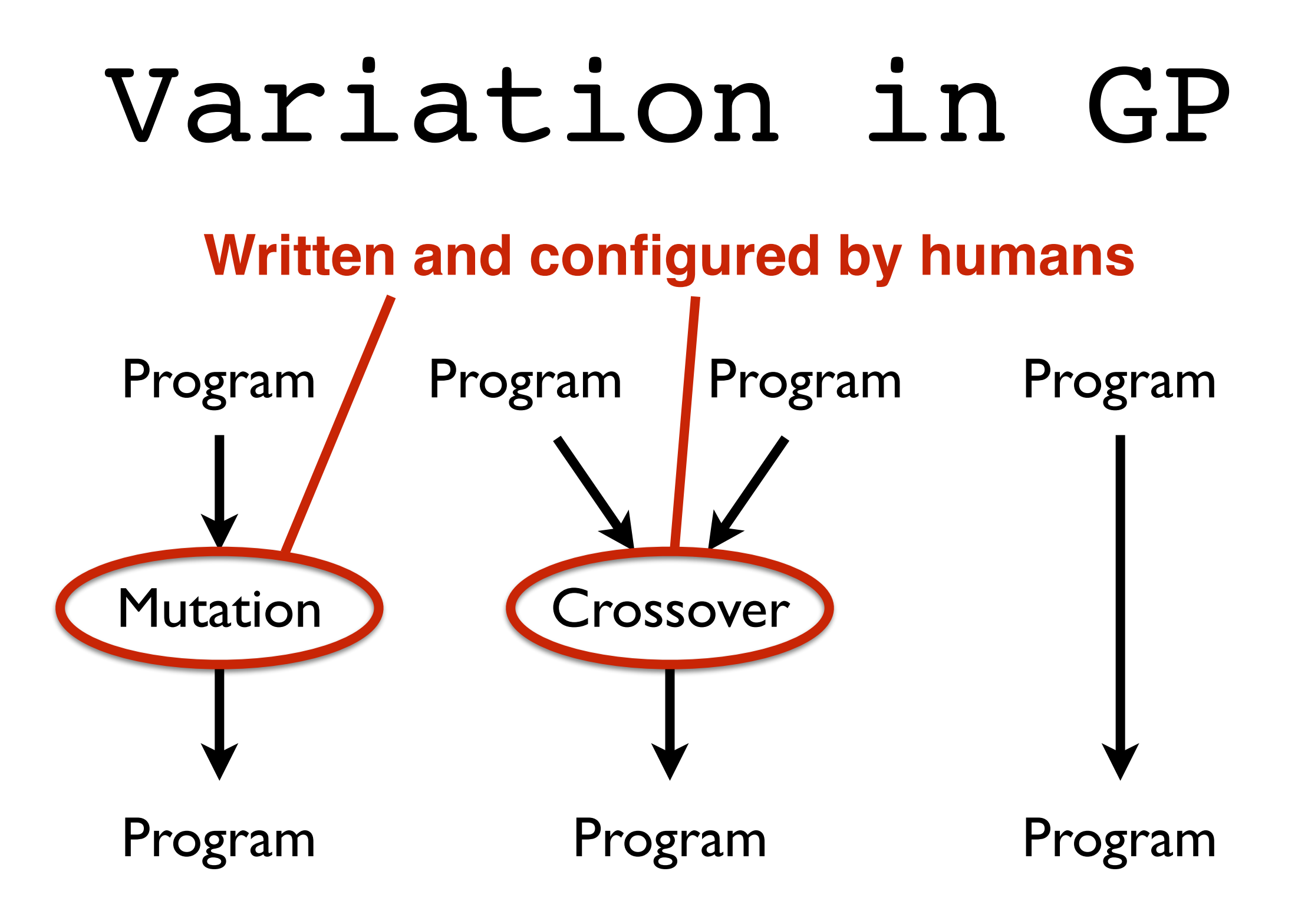

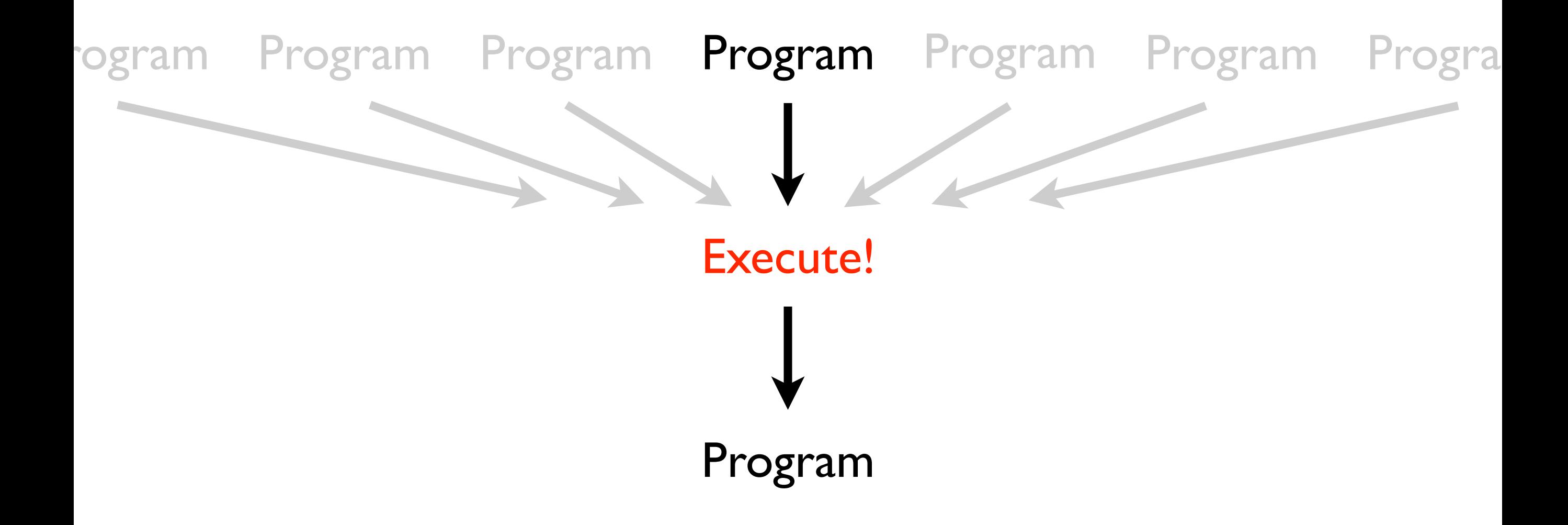

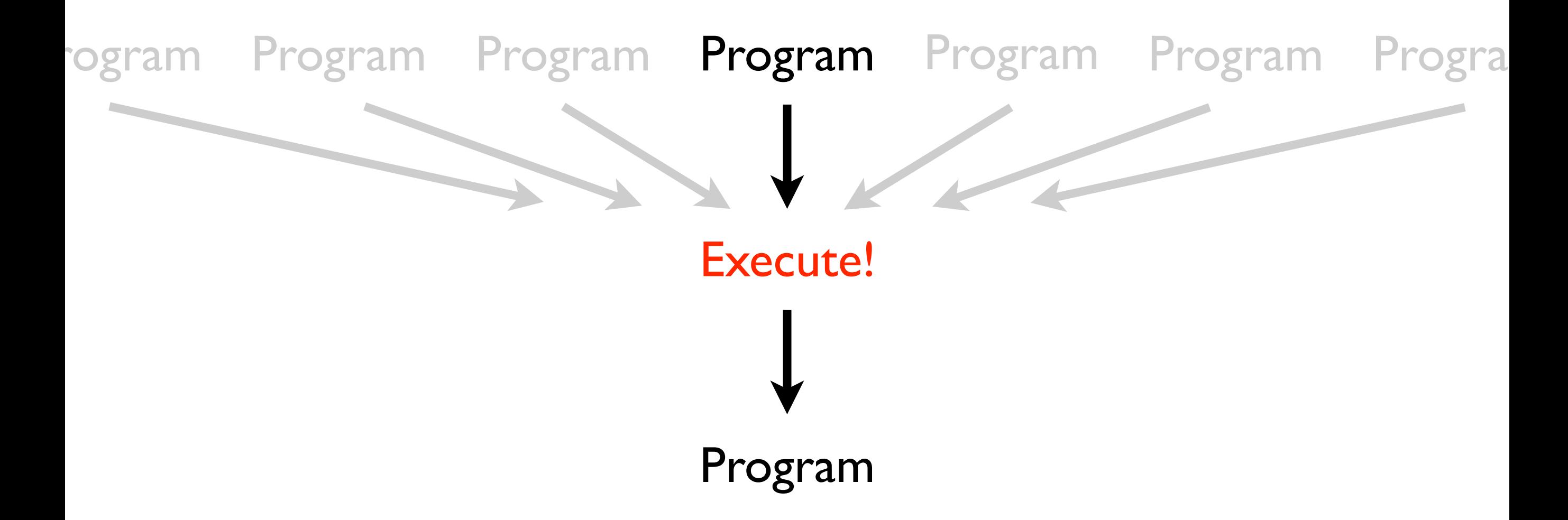

A bit more complicated when genomes distinguished from programs

- Evolve evolution while evolving solutions
- How? Individuals produce and vary their own children, with methods that are subject to variation
- Requires understanding the evolution of variation
- Hope: May produce EC systems more powerful than we can write by hand

- A 15 year old project (building on older and broader-based ideas)
- Like genetic programming, but harder and less successful! But with greater potential?
- Recent versions sometimes solve significant problems, intriguing patterns of evolving evolution

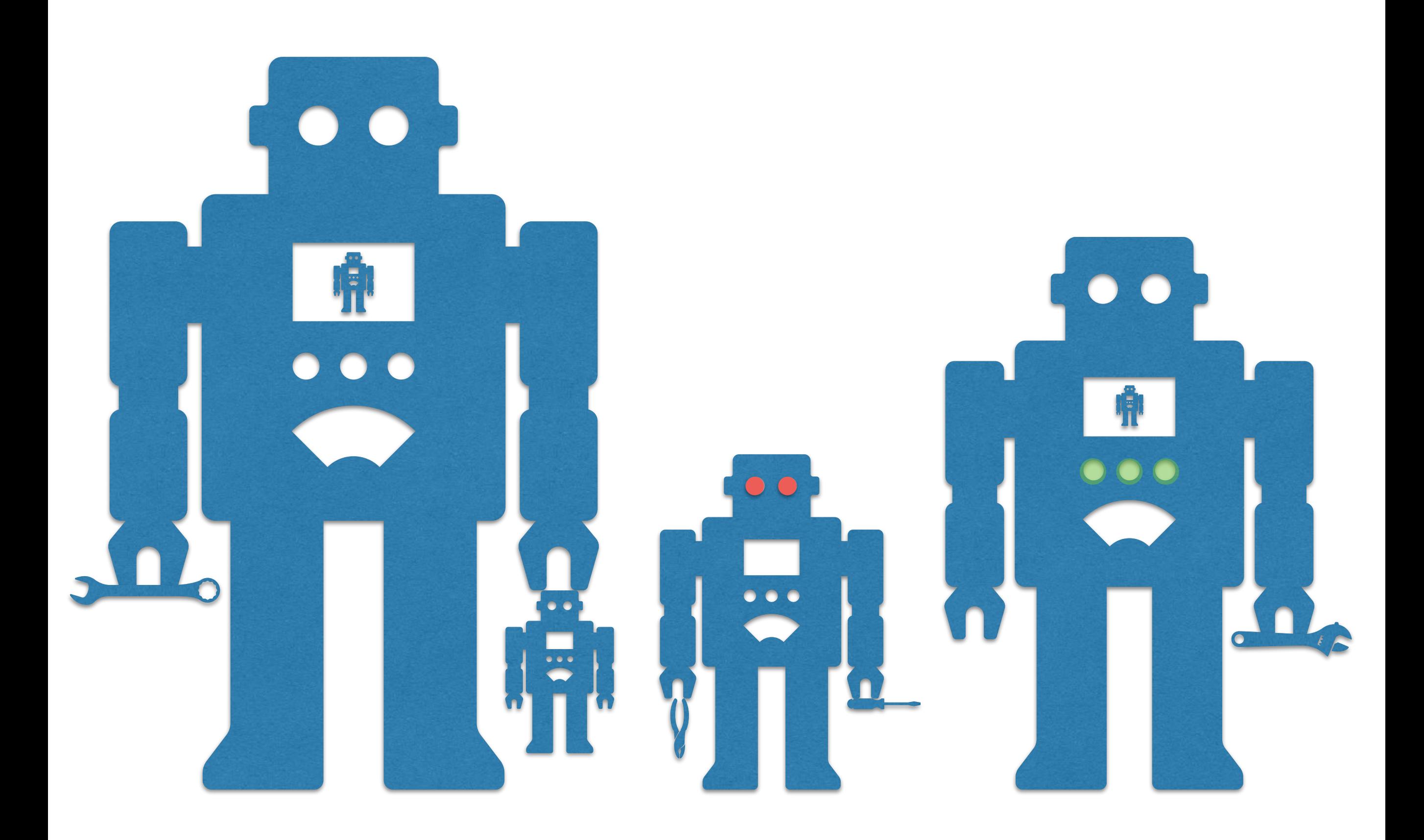

# For Evolution2

- Diversity: Individuals vary
- Diversification: Individuals produce descendants that vary, in various ways
- Recursive Variance: Individuals produce descendants that vary in the ways that they vary their offspring

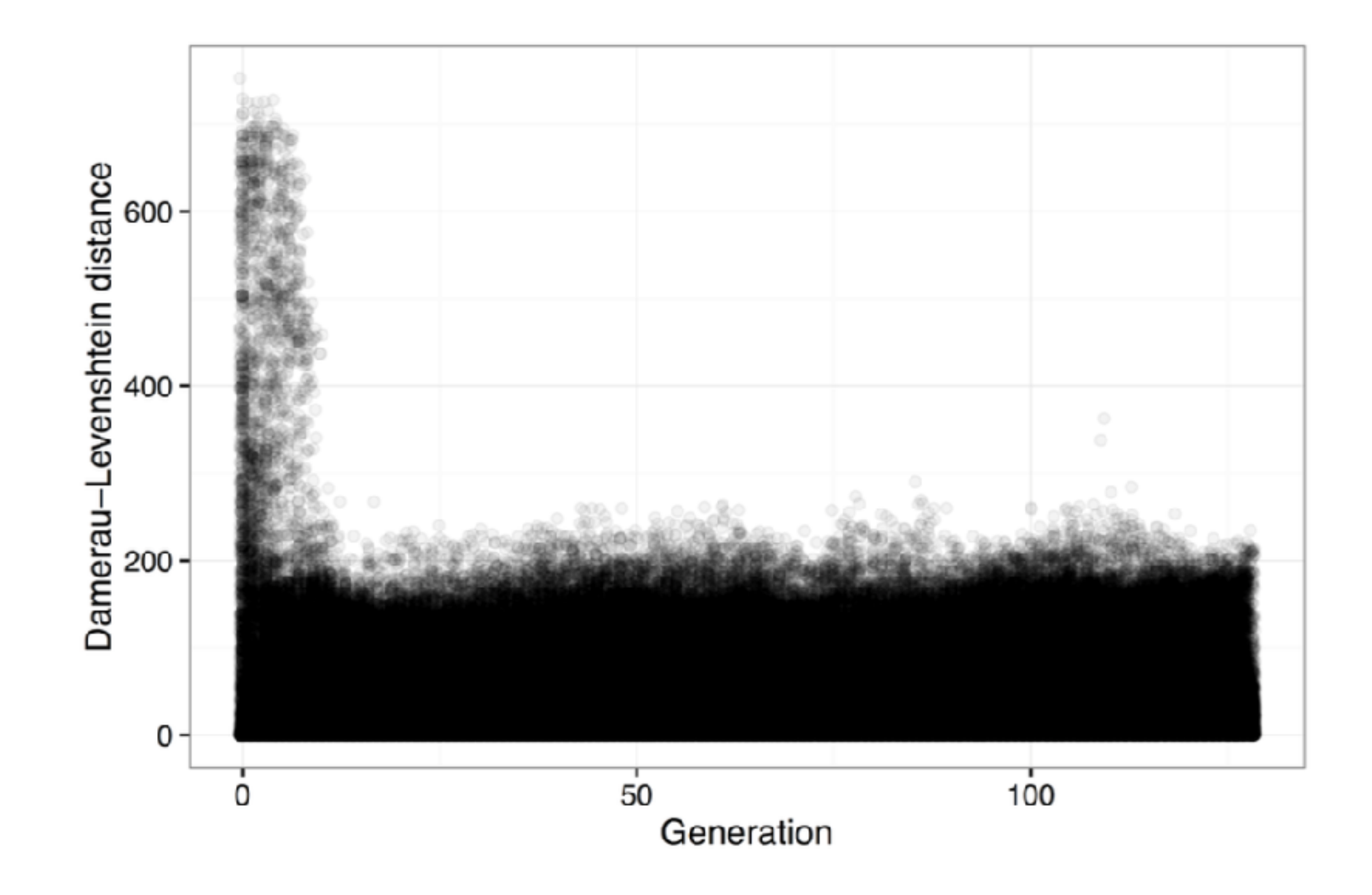

Figure 1: DL-distances between parent and child during a single non-autoconstructive run of GP on the Replace Space With Newline problem

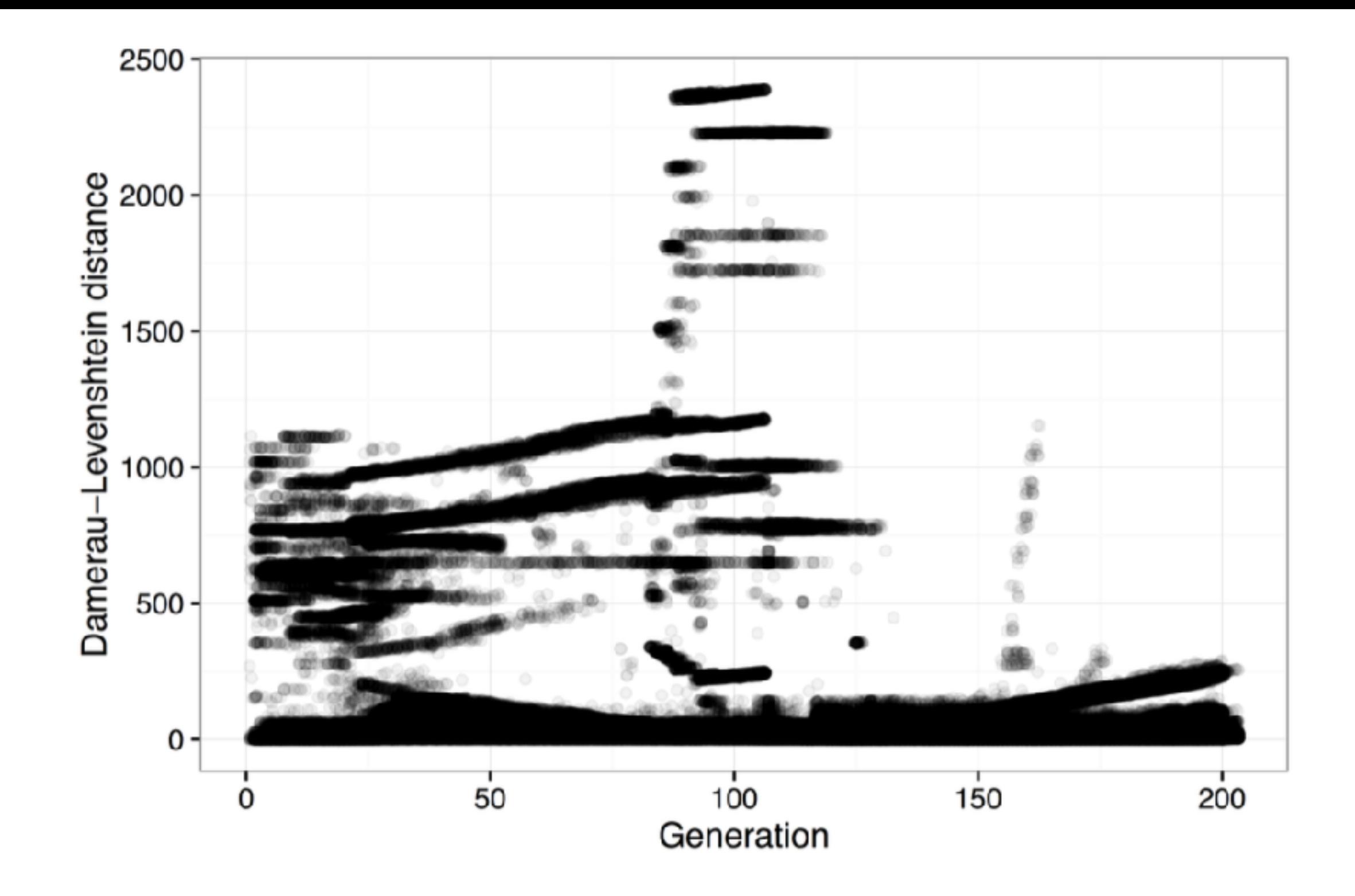

Figure 3: DL-distances between parent and child during a single autoconstructive run of GP on the Replace Space With Newline problem

# Rivaling GP

- Autoconstructive evolution can succeed as much and as fast as nonautoconstructive evolution
- In 20 runs in one configuration, 75% success within 300 generations on Replace Space With Newline (100% by generation 628)
- Surprising!

# Extending GP's reach

- 8. String Differences  $(P_4.4)$  Given 2 strings (without white space) as input, find the indices at which the strings have different characters, stopping at the end of the shorter one. For each such index, print a line containing the index as well as the character in each string. For example, if the strings are "dealer" and "dollars", the program should print:
	- $1$  e  $\circ$  $2a1$  $4$  e a
- Autoconstruction found solutions before ordinary GP

# Prospects

- Genetic programming is already solving important, hard problems
- If it can be applied to itself, to evolve as it runs, then it will be able to solve harder problems
- We are beginning to see how this might work
- Help would be appreciated!